**CS**

# **CO2-Fühler für kontrollierte Wohnraumlüftung**

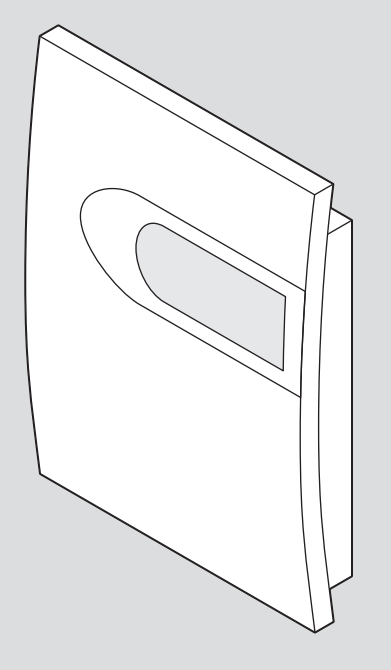

6 720 812 848-00.1O

**7 738 111 226**

# **1 Symbolerklärung und Sicherheitshinweise**

## **1.1 Symbolerklärung**

#### **Wichtige Informationen**

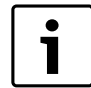

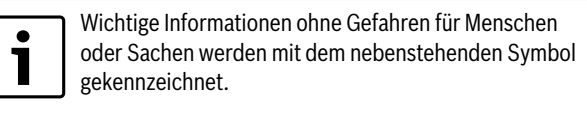

#### **Weitere Symbole**

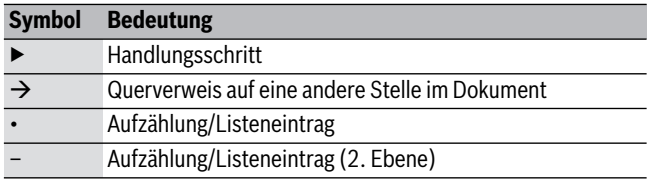

*Tab. 1* 

## **1.2 Sicherheitshinweise**

#### **Schäden durch Bedienfehler**

Bedienfehler können zu Personenschäden und/oder Sachschäden führen.

- ▶ Sicherstellen, dass Kinder das Gerät nicht unbeaufsichtigt bedienen oder damit spielen.
- ▶ Sicherstellen, dass nur Personen Zugang haben, die in der Lage sind, das Gerät sachgerecht zu bedienen.

# **2 Angaben zum Produkt**

## **2.1 Bestimmungsgemäßer Gebrauch**

Der CO<sub>2</sub>-Fühler CS dient zur Bestimmung des CO<sub>2</sub>-Gehalts der Raumluft im Zusammenhang mit einer kontrollierten Wohnraumlüftung. Jede andere Verwendung ist nicht bestimmungsgemäß. Daraus resultierende Schäden sind von der Haftung ausgeschlossen.

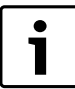

Der CO<sub>2</sub>-Sensor kann nur zusammen mit der Zubehörsteuerung CA (Zubehör) verwendet werden. An der CA wird der CO<sub>2</sub>-Sensor angeschlossen und sie übernimmt Steuerung des Lüftungsgerätes aufgrund des gemessenen Wertes des CO<sub>2</sub>-Sensors.

#### **2.2 Lieferumfang**

- $CO<sub>2</sub>$ -Fühler CS
- Installationsanleitung

#### **2.3 Technische Daten**

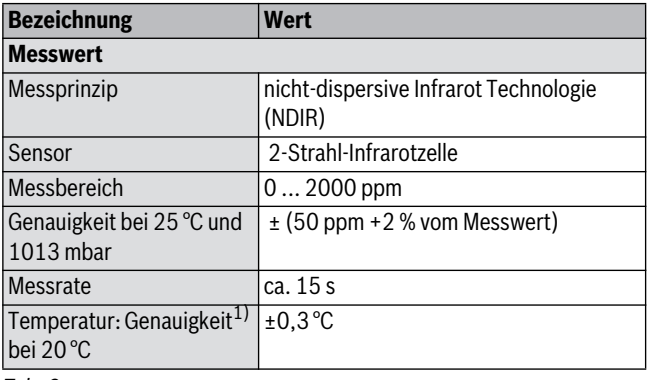

*Tab. 2* 

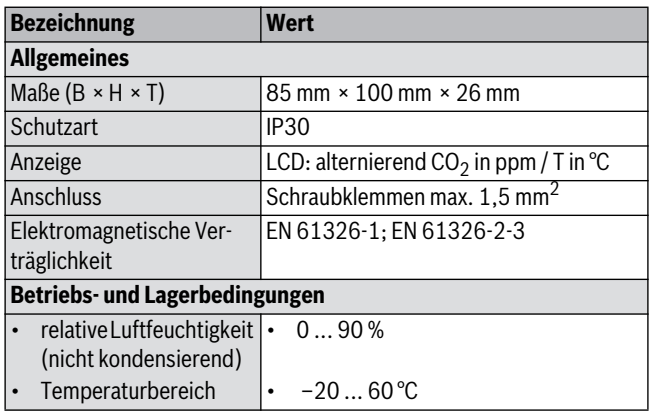

*Tab. 2* 

1) U<sub>V</sub>=24 V DC und R<sub>L</sub>=250  $\Omega$  für Version mit Stromausgang

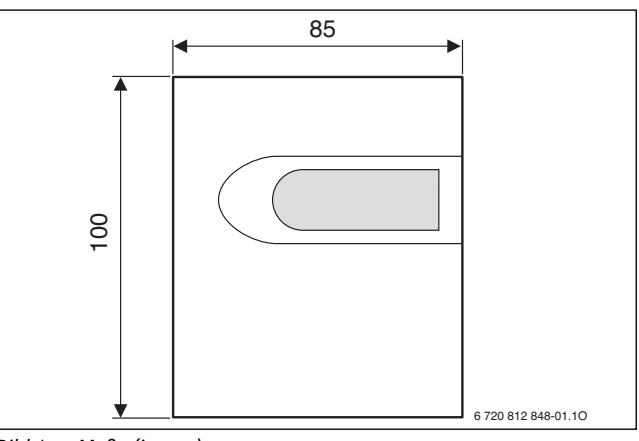

*Bild 1 Maße (in mm)*

## **3 Installation**

#### **3.1 Montage**

Der CO<sub>2</sub>-Fühler CS misst die Luftqualität im Raum, in dem er montiert wurde. Dieser Raum wird so zum Referenzraum für die CO<sub>2</sub>-Regelung der gesamten Anlage.

 $\triangleright$  Den CO<sub>2</sub>-Fühler CS in dem Raum montieren, der die höchste CO<sub>2</sub>-Belastung hat.

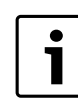

Die Montage kann wahlweise an der Wand oder auf einer handelsüblichen Unterputzdose erfolgen.

▶ An geeigneter Stelle zwei Löcher mit Abstand 60 mm in die Wand bohren und mit Dübeln versehen

#### **-oder-**

- ▶ eine Unterputzdose setzen.
- ▶ Gehäusedeckel der CS unten ausclipsen und nach oben wegklappen.
- ▶ Gehäuse mit zwei Schrauben auf die Wand bzw. die Unterputzdose schrauben.

## **3.2 Elektrischer Anschluss**

- ▶ Lüftungsgerät allpolig vom Netz trennen und Spannungsfreiheit feststellen.
- ▶ Schrauben am Deckel der Zubehörsteuerung CA lösen und Deckel abnehmen.
- $\triangleright$  Kabel (bauseits) mit maximalem Querschnitt 1,5 mm<sup>2</sup> in Klemmen 1  $(V+)$ , 2 (GND), 5 (CO<sub>2</sub>) und 6 (GND) der CS anschließen.
- $\triangleright$  CO<sub>2</sub>-Fühler CS an Klemmen im Stecker J5 des CA anschließen:
- Klemme 1 (V+) an Klemme +16V
- Klemme 2 (GND) an Klemme 0V
- Klemme 5 (CO<sub>2</sub>) an Klemme 0-10 V
- Klemme 6 (GND) an Klemme 0V
- ▶ Deckel der Zubehörsteuerung CA wieder montieren.
- $\blacktriangleright$  Deckel des CO<sub>2</sub>-Fühlers CS wieder montieren.
- ▶ Lüftungsgerät wieder anschließen.

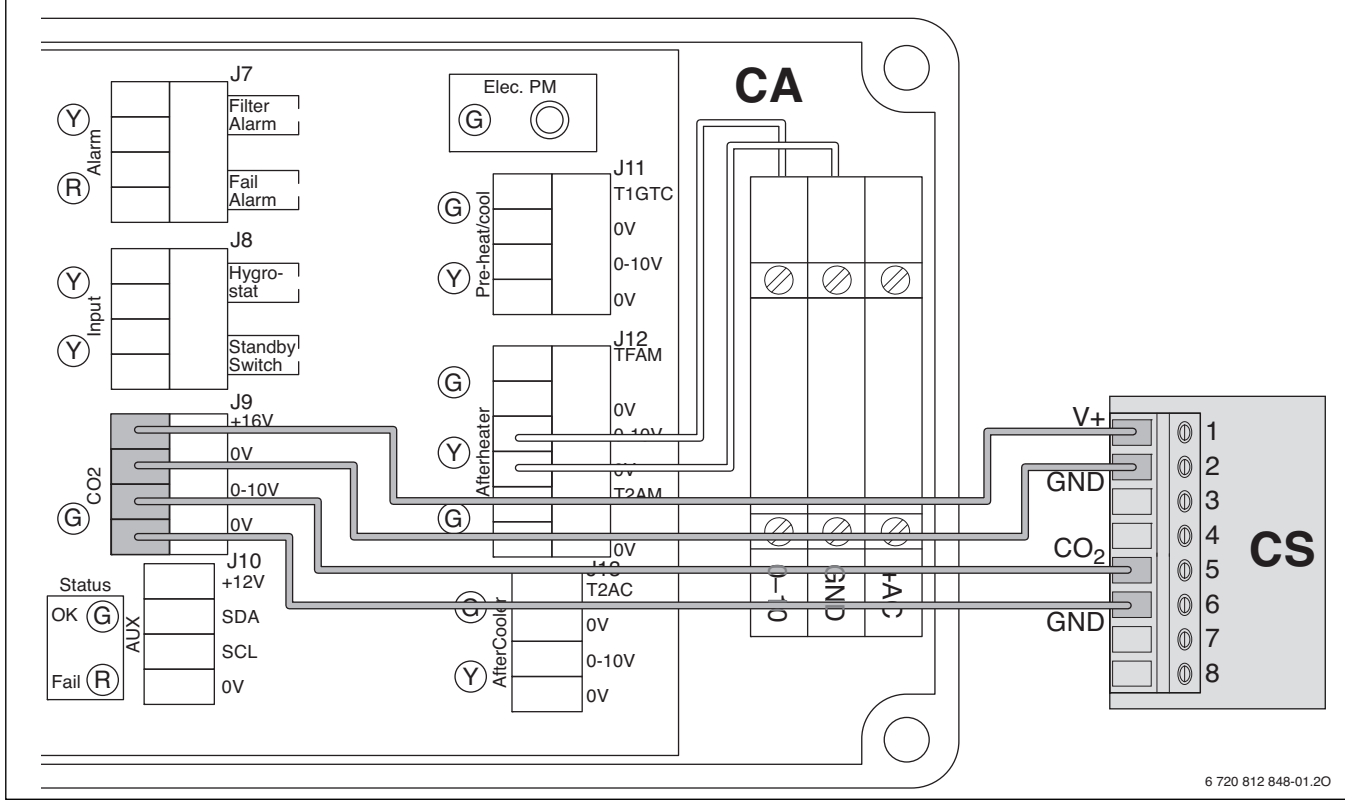

*Bild 2* 

CA Zubehörsteuerung

 $CS$   $CO_2$ -Fühler

#### **3.3 Bedarfsgeführte Steuerung einstellen**

▶ Lüftungsgerät einschalten.

- $\triangleright$  Am Lüftungsgerät bedarfsgeführte Steuerung aktivieren ( $\rightarrow$  Installationsanleitung des Lüftungsgeräts). Im Auslieferungszustand ist die mittlere Sensibilität eingestellt.
- $\triangleright$  Sollwerte für den CO<sub>2</sub>-Fühler ggf. kontrollieren und ändern ( $\rightarrow$  Konfigurationstool bzw. Installationsanleitung der Fernbedienung).

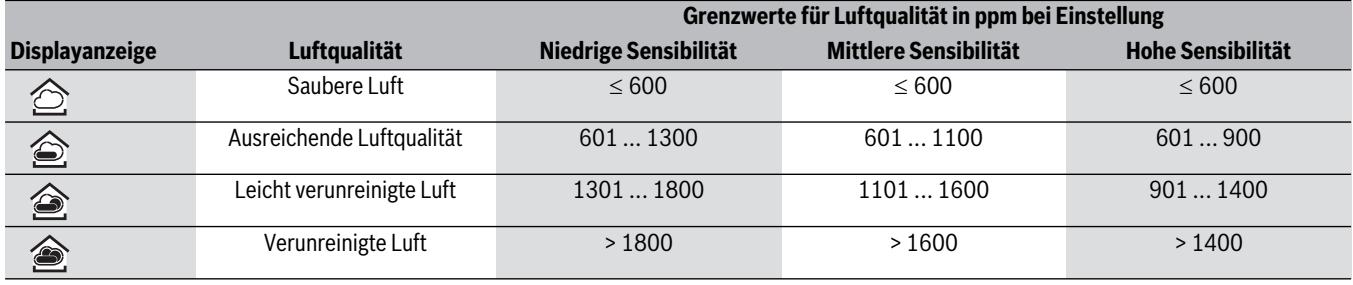

*Tab. 3 Bedarfsgesteuerter Betrieb nach Luftqualität*

Falls ein Fernbedienung oder das Konfigurationstool vorhanden ist, können diese mit dem Lüftungsgerät verbunden und ggf. dort die bedarfsgeführte Steuerung aktiviert werden  $\rightarrow$  Installationsanleitung des Lüftungsgeräts).

Die voreingestellten Sensitivität können mit dem Konfigurationstool geändert werden.

Bosch Thermotechnik GmbH<br>Sophienstrasse 30-32<br>D-35576 Wetzlar

www.bosch-thermotechnology.com